# Ein Netzwerk konstruieren und E-Mails versenden mit Filius

# Was ist FILIUS?

Die an der Universität Siegen entwickelte Lernsoftware FILIUS ...

- simuliert Netzwerke mit DHCP, DNS, Routing, Server-Client-Architektur (Web, Email, Peer-To-Peer)
- ermöglicht Kommunikation von FILIUS-Instanzen im lokalen Netz
- ermöglicht Einsicht in die Kommunikationsprotokolle der Geräte
- erlaubt Erweiterung um eigene Netzwerkanwendungen (Java-Klassen)

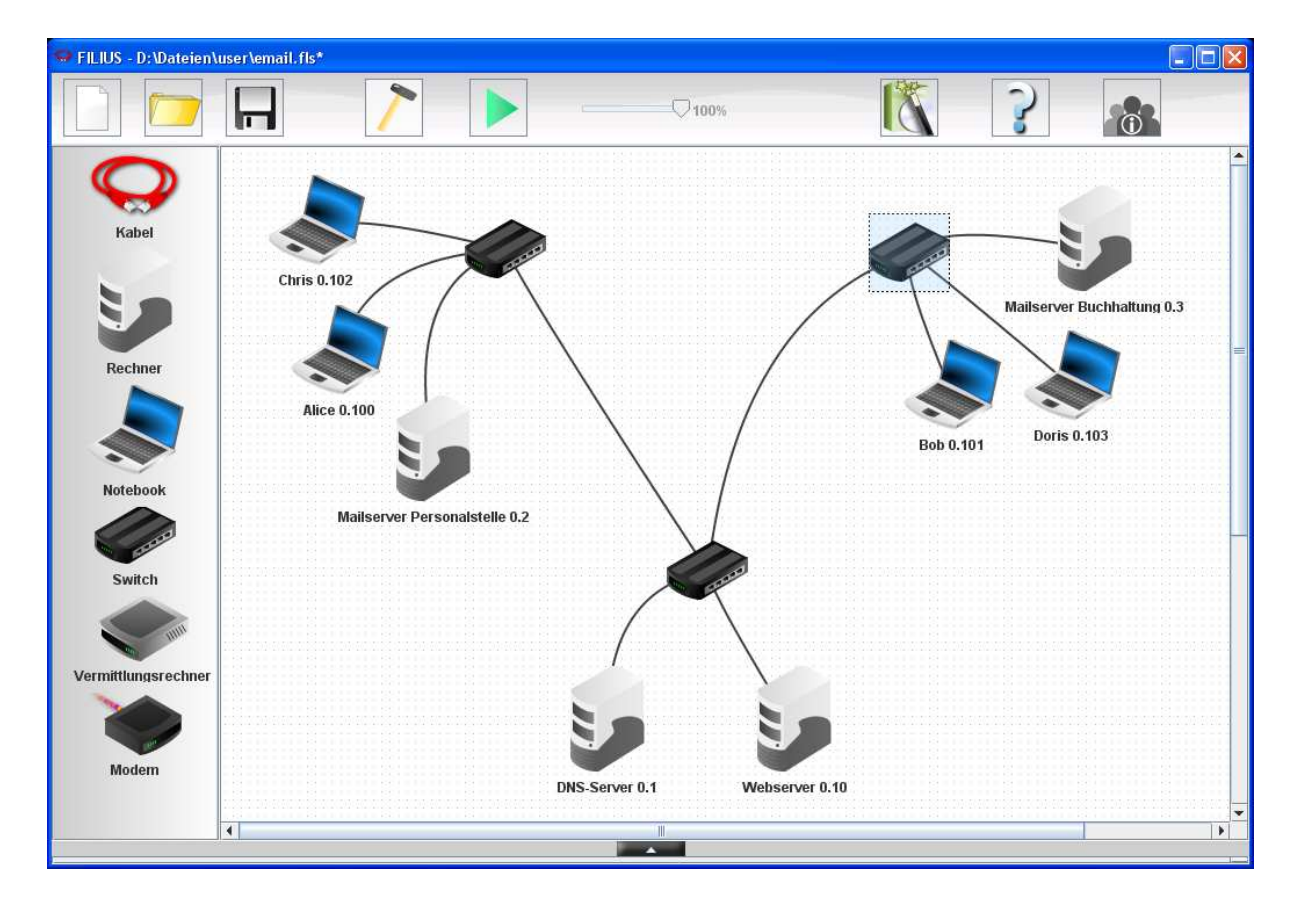

### Arbeitsweise

Entwurfsmodus zum Einrichten der Hardware und Konfigurieren der Netzwerkeinstellungen (siehe Abb.)

Aktionsmodus zum Installieren und Ausführen von Server- und Client-Programmen

## Beispiel: Ein kleines Heimnetzwerk

- Computer und zwei Notebooks (nur optisch verschieden, funktional identisch), ein Switch, Geräte mit dem Switch verbinden
- Doppelklick auf ein Gerät: Hardwarekonfiguration.
- Unterschiedliche IP-Adressen vergeben
- Wechsel in den Simulationsmodus, dann Installation von Webserver auf Tower-Computer (starten nicht vergessen) und Webbrowsern auf den Notebooks
- Eingabe der Serveradresse im Browser: Datenübertragung beginnt
- Kommunikationsprotokoll: Verbindungsauf- und abbau, paketweise Übertragung

## Komplexeres Beispiel: Intranet mit zwei Mailservern

Simuliert wird das Intranet einer Firma, die beispielhaft aus zwei Abteilungen (Buchhaltung und Personalstelle) mit eigenem Mailserver, Intranet-Webserver und DNS-Server besteht. Das Layout des Netzwerks entspricht dem umseitig abgebildeten. Die (statischen) IP-Adressen sind in den Rechnernamen vermerkt.

## Konfiguration des DNS-Servers

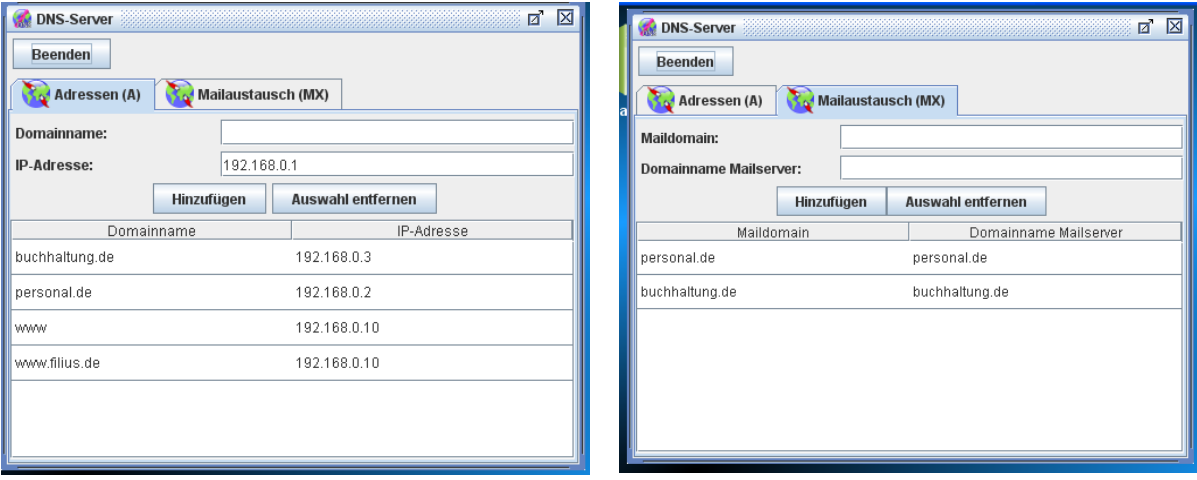

Soll mit URLs statt IP-Adressen gearbeitet werden, müssen die Adressen beim DNS-Server hinterlegt werden (linke Abbildung). Werden mehrere Mailserver eingesetzt, müssen die Domains Servern zugeordnet werden (rechte Abbildung).

### Konfiguration der Mail-Clients

Anders als Webbrowser müssen Mailclients für den jeweiligen Benutzer konfiguriert sein. Voraussetzung ist natürlich, dass der Benutzer ein Konto auf dem Mailserver hat.

Rechts ist beispielhaft Bobs lokale Mailkonfiguration abgebildet. Als Server für POP und SMTP dient der Mailserver, die (undokumentierten) Ports sind Standardwerte, an die Filius sich hält.

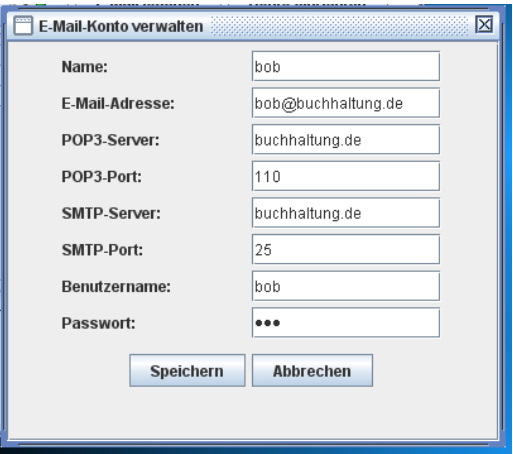

### Mögliche Erweiterungen und Untersuchungen:

- Einrichtung weiterer E-Mailkonten, Erweiterung um weitere Netze (Vermittlungsrechner)
- Welchen Weg nimmt eine Mail von Alice bis zu Bob?
- Welche Aktionen sind notwendig, um die Mail in Bobs Empfangsordner zu hinterlegen?
- An welchen Punkten kann eine E-Mail abgefangen werden?
- In welcher Weise ist der Inhalt der Nachricht codiert? (Kommunikationsprotokolle)